# **pixbet patrocina o corinthians**

- 1. pixbet patrocina o corinthians
- 2. pixbet patrocina o corinthians :blaze crash rodadas gratis
- 3. pixbet patrocina o corinthians :o jogo betano

#### **pixbet patrocina o corinthians**

#### Resumo:

**pixbet patrocina o corinthians : Bem-vindo ao mundo das apostas em condlight.com.br! Inscreva-se agora e ganhe um bônus emocionante para começar a ganhar!**  contente:

#### [topcasinobonus](https://www.dimen.com.br/topcasinobonus-2024-07-16-id-47738.html)

Como eu faço para mim cadastrar no Pixbet?

para se cadastrar no Pixbet, é necessário seguir alguns passos importantes Para garantir pixbet patrocina o corinthians inscrição exitosa. Aqui está algo mais dicas for você si Cadastar com sucesso:

Faça pixbet patrocina o corinthians conta no site do Pixbet.

Acesse o site do Pixbet e clique em pixbet patrocina o corinthians "Cadastrar- se" ou no canto superior direito da tela.

Preencha o formulário de inscrição com seus dados pesos pesados.

Informações sobre as condições e conclusões, como seu nome info/select\_reference Clique em pixbet patrocina o corinthians "Enviar" ou para submeter pixbet patrocina o corinthians escrita.

Um e-mail de confirmação da pixbet patrocina o corinthians conta.

Clique no link de confirmação fornecido No email para ativar pixbet patrocina o corinthians conta. Apos ativar pixbet patrocina o corinthians conta, você poderá aceder o Pixbet e começar uma participação das apostas positivas.

Dicas adicionais

Além disto, é importante que lêmbrar quem você deve ter ao menos 18 anos para se cadastrado no Pixbet.Alem disso e os termos de entrada do site antes da data em pixbet patrocina o corinthians questão

Encerrado Conclusão

Seguiu todos os passos acima, você deve ter sucesso em pixbet patrocina o corinthians pixbet patrocina o corinthians inscrição no Pixbet. Lembre-se de que é importante manter seu conta segura e nunca compartilhar suas informações sobre login como fazer o ningúem...

Espero que essas dicas tenham ajudado você a se cadastrar com sucesso no Pixbet. Boa sorte!

#### **pixbet patrocina o corinthians :blaze crash rodadas gratis**

#### **Como se Inscrever e Começar a Jogar no Pixbet Casino - Uma Guia Passo a Passo**

**Introdução**: Nesse artigo, vamos te guiar pelos seis passos necessários para se inscrever e começar a jogar nos cassinos online, particularmente no Pixbet Casino. Além disso, abordaremos a reputação e confiabilidade desta plataforma de jogos de azar, focando também em pixbet patrocina o corinthians seus jogos de slots.

# **1. Reputação do Pixbet Casino**

De acordo com minhas análises, a empresa responsável pelo Pixbet Casino, a Dama N.V., tem um**ótimo e confiável histórico no mundo dos cassinos online**. Com outros cassinos de sucesso em pixbet patrocina o corinthians seu portfólio, a Dama N.V. é conhecida pela proporcionar experiências de jogos divertidas e seguras.

#### **2. Como se Inscrever no Pixbet Casino**

1. Criar a Conta: O primeiro passo será registrar uma conta no cassino escolhido (no nosso caso, o Pixbet Casino).

#### **3. Como Jogar no Pixbet Casino**

Escolher um Jogo: No cassino, você encontrará**centenas ou até mesmo milhares de** 2. **opções de jogos**.

### **4. Configurar a Aposta**

3. Fornecer Informações Necessárias: Na hora de realizar uma aposta, será necessário preencher as informações solicitadas, como os valores abaixo: Limite Inferior: O menor limite permitido na aposta.Limite Superior: O maior limite válido na aposta.Saldo Disponível: O montante atual presente na pixbet patrocina o corinthians conta.Após fornecer todos os dados solicitados, uma cota sugerida (coeficiente) aparecerá para pixbet patrocina o corinthians aprovação.

### **5. Concluir a Aposta**

Confirmar a Aposta: Tudo pronto! Você confirma suas opções – inclusive adicionando 4. às**favoritas**caso queira das acessando em pixbet patrocina o corinthians um futuro – e confirma a seu ticket. Pronto. Sua aposta ja constará entre suas apostas em pixbet patrocina o corinthians [ Minhas Apostas]. No que se segue, você verá uma breve introdução ao jogo: breves instruções, número de áreas na zona de aposta, composição máxima, númerode linhas de aposta e o tamanho mínimo e m»ximo da jogada.

### **6. Receber Prêmios**

5. Armazenar Créditos: Caso tenha vitórias, o sistema calcula por conta automaticamente o seu limite de créditos resultado do coeficiente coletado ou coeficiente de apostas paralelas. Obviamente, você pode acompanhá- lo processo todo no registro detalhado de**evento**no site.

O artigo fornece um breve resumo sobre o aplicativo Pixbet, destacando seus principais recursos, como saques rápidos e fáceis via PIX. Embora o artigo aborde alguns aspectos básicos, há algumas áreas que poderiam ser aprimoradas para fornecer uma compreensão mais abrangente do aplicativo.

\*\*Pontos fortes:\*\*

\* O artigo explica claramente o propósito e os benefícios do aplicativo Pixbet.

\* Ele fornece instruções passo a passo sobre como baixar o aplicativo, criar uma conta e fazer depósitos e saques.

\* A seção de perguntas frequentes aborda algumas das dúvidas comuns dos usuários.

### **pixbet patrocina o corinthians :o jogo betano**

## **Bem-vindo ao grande evento: Índia x Paquistão no Big Apple**

Bem-vindo ao jogo mais quente do cricket: Índia x Paquistão, no coração de Nova York. A cidade que nunca dorme está pronta para receber essa emocionante partida.

#### **Prepare-se para um espetáculo**

Nossa equipe está no local e nos prepara para um grande espetáculo. Aguardamos ansiosamente as notícias sobre os times e o sorteio. Fique ligado!

#### **Locais esgotados e expectativa crescente**

Os torcedores estão animados e as filas para as entradas são enormes. Mesmo os locais não sabendo do jogo, a expectativa é grande entre as comunidades paquistanesa e indiana.

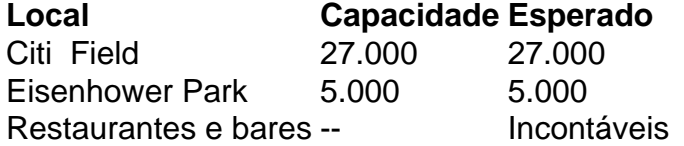

#### **Medidas de segurança reforçadas**

Com a expectativa de um grande número de espectadores, as autoridades locais tomaram medidas especiais para garantir a segurança do evento. Esperamos um ambiente seguro e agradável para todos os fãs.

Author: condlight.com.br Subject: pixbet patrocina o corinthians Keywords: pixbet patrocina o corinthians Update: 2024/7/16 20:50:45